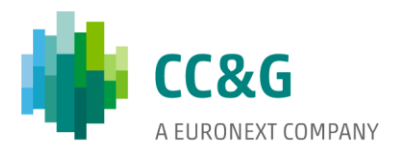

# 16 JUNE 2021

### **MIGRATION TO SFTP SERVICE**

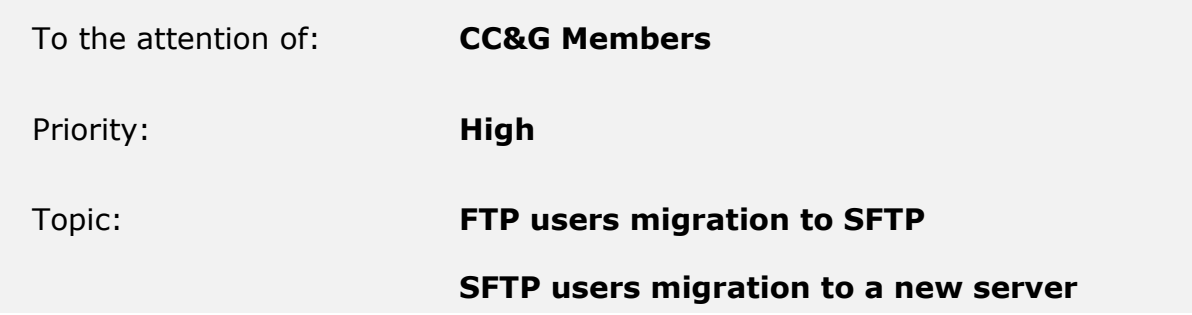

Dear Client,

We are pleased to communicate an initiative aimed at enhancing security of our client interfaces, in line with industry best practices and high Security standards.

By the end of 2021, CC&G will dismiss its FTP unencrypted connections service, which some of our clients have been using for the download of reports and data files, and replace it by the SFTP service, with the enhanced security. SFTP servers will also be decommissioned and replaced by new ones.

It is worth mentioning, that the migration will not affect the content of Reports and Data-Files, which will remain unchanged.

The replacement of the service is projected as follows:

- Parallel run will start on June 16<sup>th</sup>, 2021
- Decommissioning of old FTP and SFTP servers will take place at the end of 2021; by that date customers must be already operating on the new service.

Client impacts are as follows:

• FTP users will have a new UserId, new servers to connect to, and will use SFTP instead of FTP;

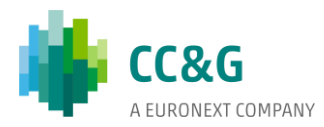

• Current SFTP users will continue to use the same UserId and keys with new servers to connect to.

Below are the main Technical references:

The New Primary server IP: 213.92.99.17

The New Secondary server IP: 212.239.72.185

URL is: ccgsftp.icws.it

In the attached Technical Checklist you will find all information to set up the new connectivity.

In order to request the new SFTP users, current FTP clients have to access our Member Portal [\(https://memberportal.ccg.it\)](https://memberportal.ccg.it/), click on Data Management/Member Data/IT Settings/SFTP and select "ADD CONTACT" from the SFTP page. In the dedicated form, you will need to indicate a contact detail, with the IP addresses range to be linked to the SFTP Server.

For current SFTP Server users, no actions are required on the Member Portal, unless you would like to change contact details or IP address ranges. In this case, please follow the same path as above and "EDIT" the information therein.

To decommission the existing FTP Server access, please insert your Cancellation Request into the FTP section of our Member Portal. You may specify your desired decommissioning date in the note box.

Please be reminded that access to the Member Portal is granted to Contractual Representatives and to Company Users; the latter only if authorised by the Contractual Representative in the User's List section.

Fees applied to SFTP Users are indicated in CCP Fee Schedule, Par. 7.2, available at <https://www.euronext.com/en/post-trade/ccg/membership>

#### **Client migration support**

By the end of 2021, each client currently using FTP and SFTP service will have to migrate to a new SFTP.

Starting from June 16<sup>th</sup>, customers will be able to test the service and switch when ready.

Should you require support in planning your migration activity, you can contact CC&G Tech Support to clarify any technical aspect and arrange for a migration window, during which you will receive full assistance.

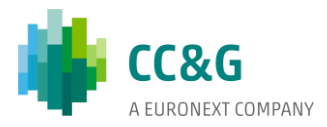

CC&G Membership will also be available for assisting you in the upgrade of your FTP users to SFTP in the Member Portal.

For further technical assistance please contact:

**CC&G Tech Support** T: +39 06 32395 210 E: [ccg-techsupport@euronext.com](mailto:ccg-techsupport@euronext.com)

For Member Portal assistance please contact:

### **Membership**

T: +39 02 72426 501

E: [ccg-membership@euronext.com](mailto:email@euronext.com)

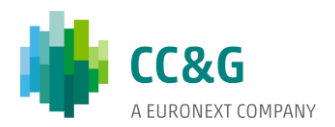

## **Technical Checklist:**

- New Primary server IP: 213.92.99.17.
- New Secondary server IP: 212.239.72.185
- URL: ccgsftp.icws.it
- Prod/UAT environments are distinguished by userid and not by IP.
- The service is provided via FQDN ccgsftp.icws.it
- The service is hosted on two servers: primary and secondary. The IP of FQDN ccgsftp.icws.it may change accordingly on DNS
- Test connection to both the IP addresses to be ready in case of IP change on DNS
- Verify that the IP change doesn't block your procedure (ie: IP spoofing error)
- Accept the keys from Primary and Secondary server to avoid "key warning" in case of switch
- Only authorized IP can connect to the SFTP service (IPs should be provided by the customer)
- The connection is secured by ssh key, the customer should provide the public part (name+password login method is not supported)
- Only the userid "owner" can request source IP or key updates
- Files are available in the directory called "data"